## **CABRI™ JR. ACTIVITY 5: INTERSECTING LINES AND VERTICAL ANGLES**

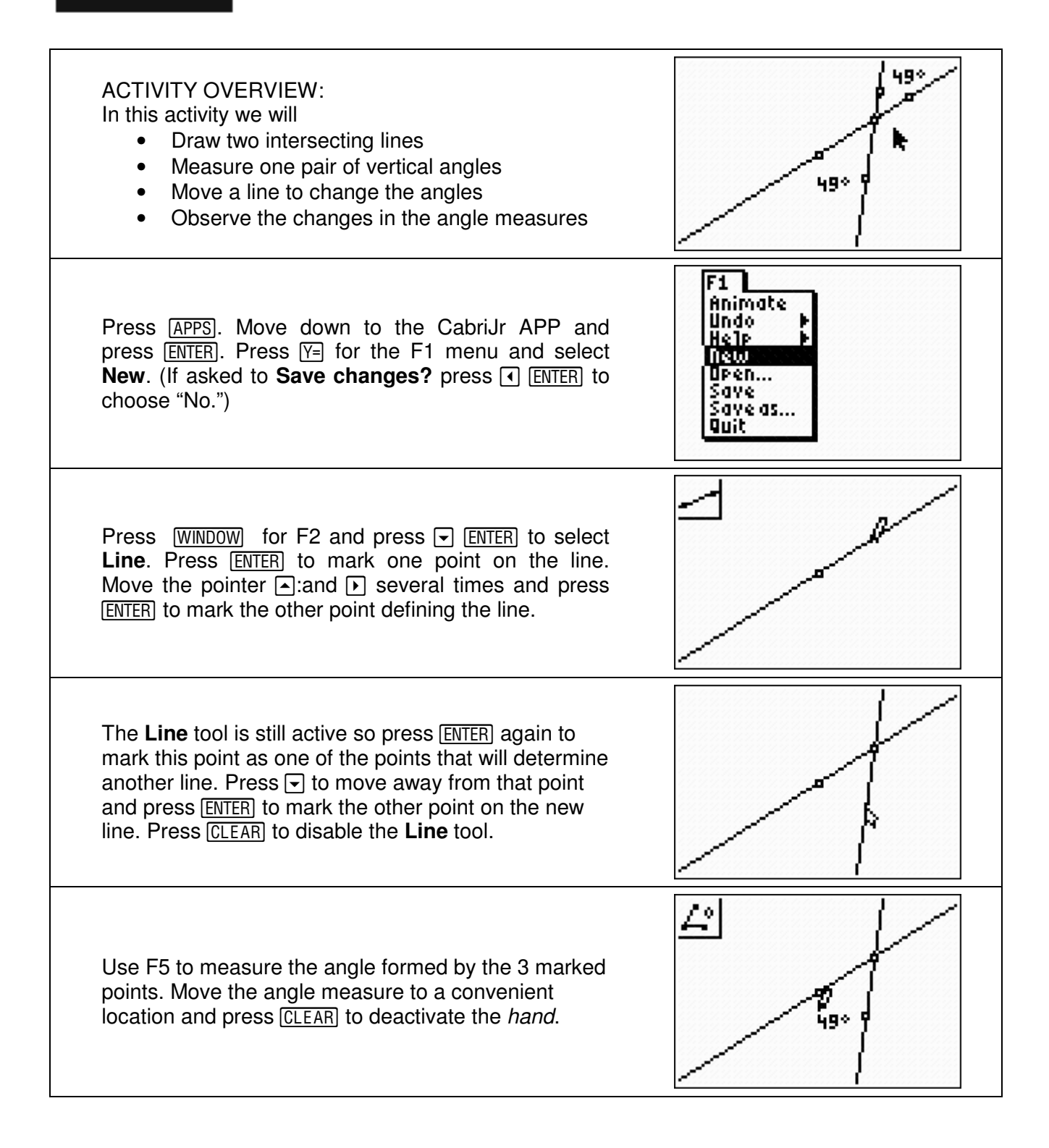

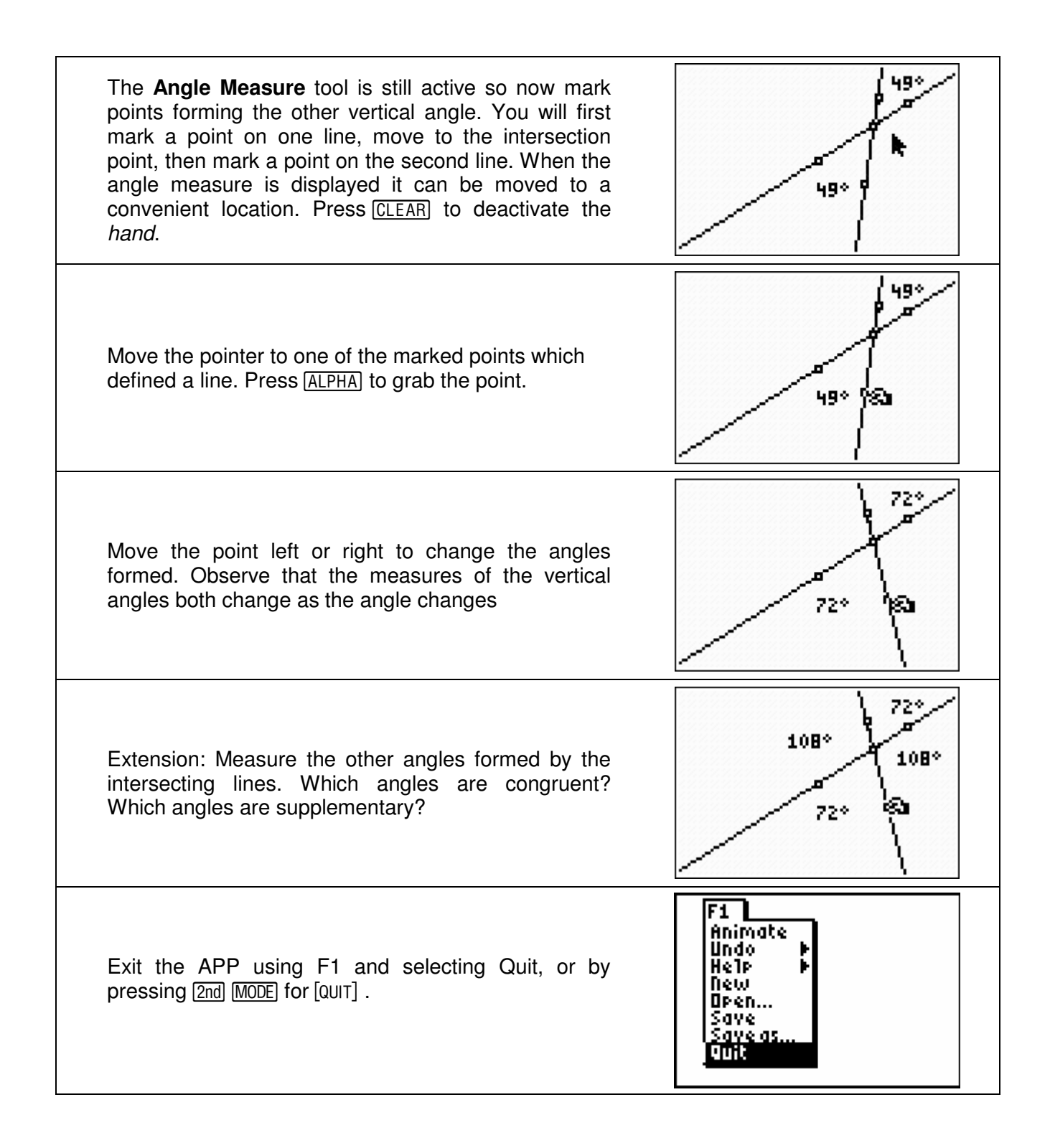